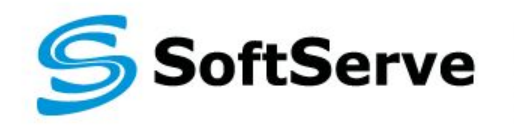

**Empowering your Business** through Software Development

# **Equivalence Class Testing Technique Training**

**Yanina Hladkova**

# **Agenda**

- **1. Introduction**
- **2. Technique**
- **3. Examples**
- **4. Applicability and Limitations**
- **5. Summary**
- **6. Practice**
- **7. References**

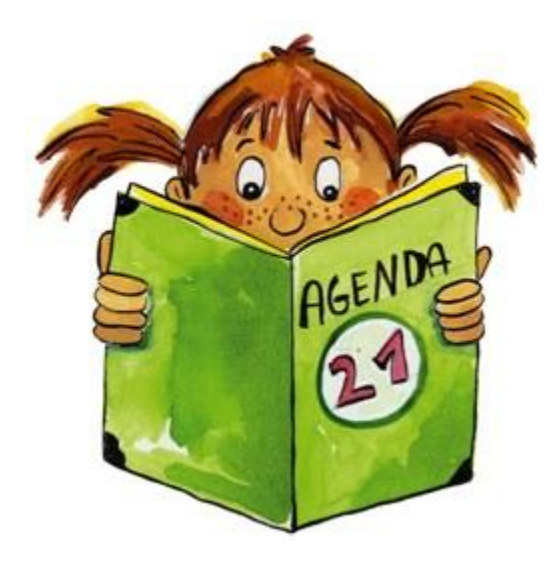

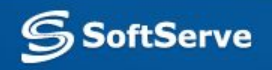

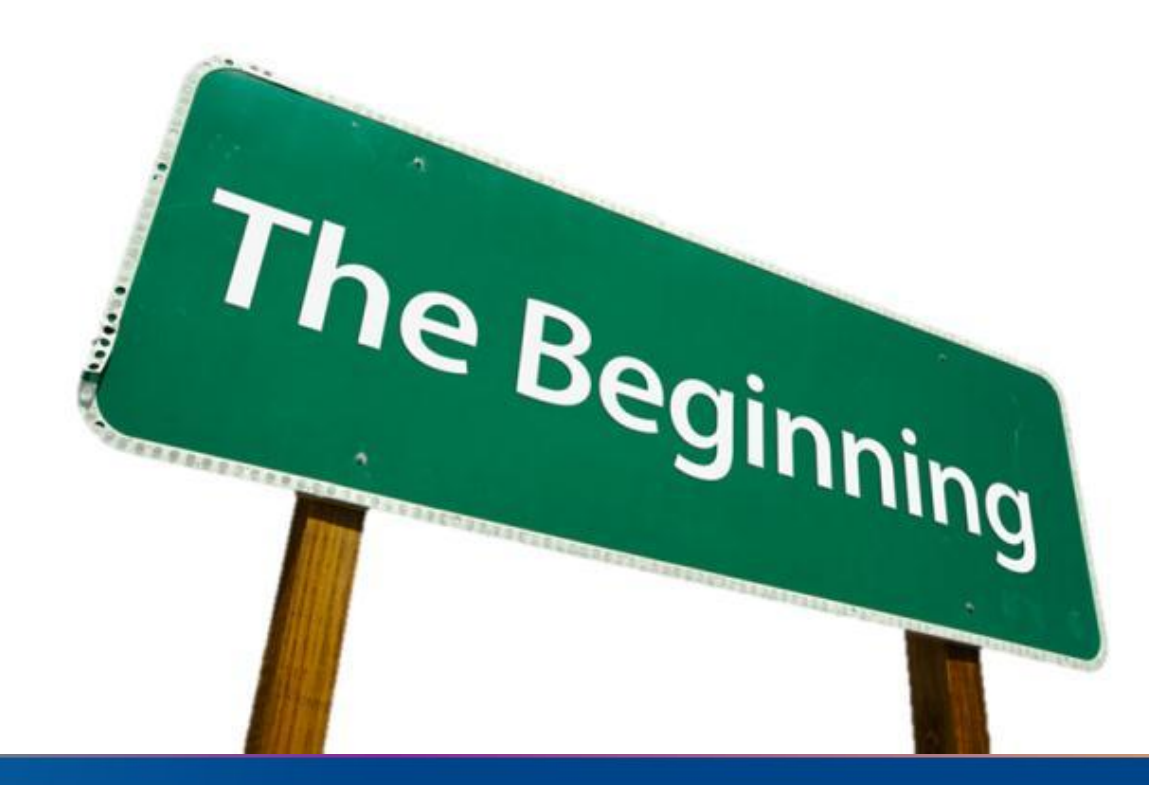

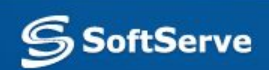

# **Introduction**

What is equivalence class testing? What is it used for?

Equivalence class testing is a technique used to reduce the number of test cases to a manageable level while still maintaining reasonable test coverage.

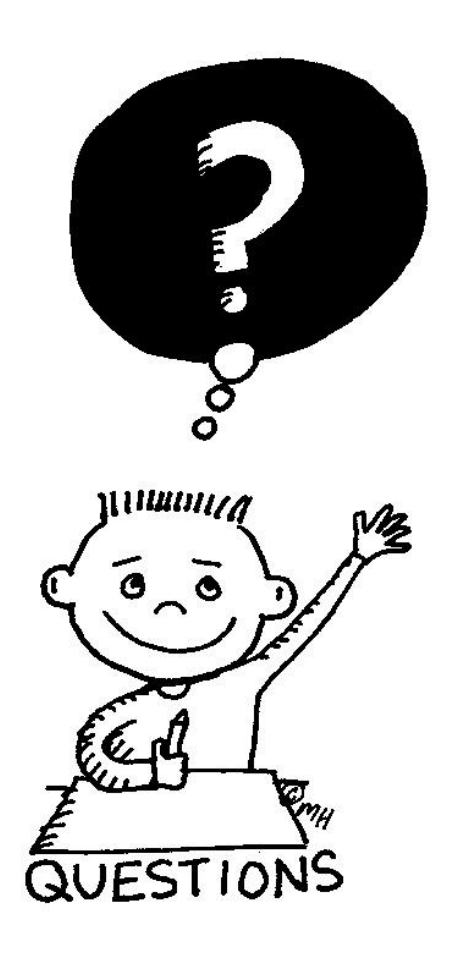

# **Introduction: Situation**

We are writing a module for a human resources system that decides how we should process employment applications based on a person's age. Our organization's rules are:

- 0-16 Don't hire
- 16-18 Can hire on a part-time basis only
- 18-55 Can hire as a full-time employee

55-99 – Don't hire

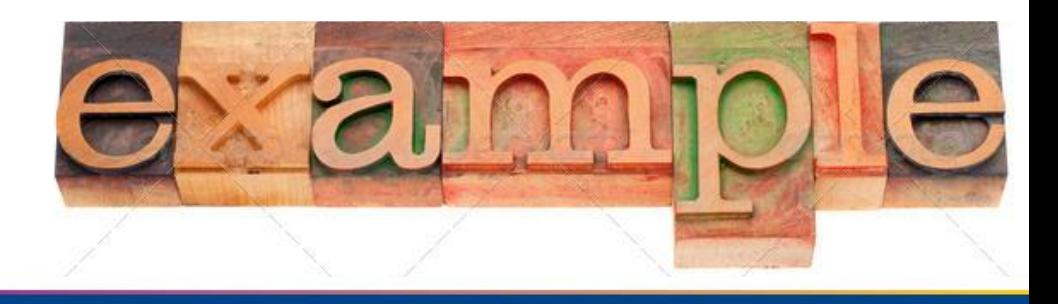

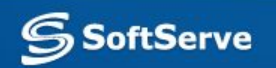

#### **Introduction: Coverage**

Should we test the module for the following ages: 0, 1, 2, 3, 4, 5, 6, 7, 8, ..., 90, 91, 92, 93, 94, 95, 96, 97, 98, 99?

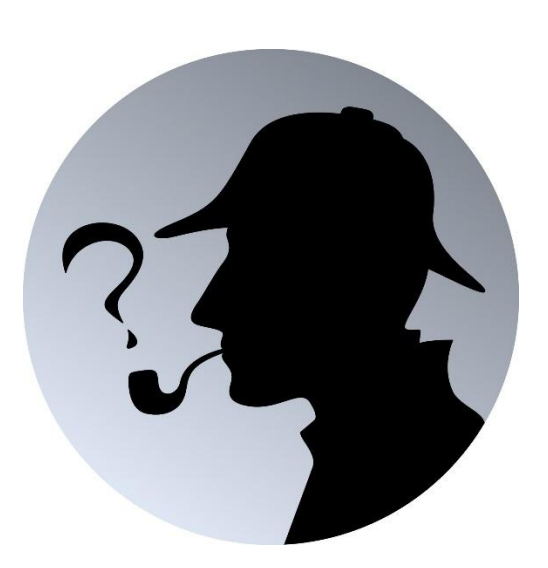

If we had lots of time (and didn't mind the mind-numbing repetition and were being paid by the hour) we certainly could.

100 values

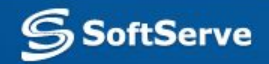

# **Introduction: Solution 1**

If (applicantAge == 0) hireStatus="NO"; If (applicantAge == 1) hireStatus="NO";

… If (applicantAge == 15) hireStatus="NO"; If (applicantAge == 16) hireStatus="PART"; If (applicantAge == 17) hireStatus="PART"; If (applicantAge == 18) hireStatus="FULL"; If (applicantAge == 19) hireStatus="FULL";

… If (applicantAge == 53) hireStatus="FULL"; If (applicantAge == 54) hireStatus="FULL"; If (applicantAge == 55) hireStatus="NO"; If (applicantAge == 56) hireStatus="NO";

… If (applicantAge == 98) hireStatus="NO"; If (applicantAge == 99) hireStatus="NO";

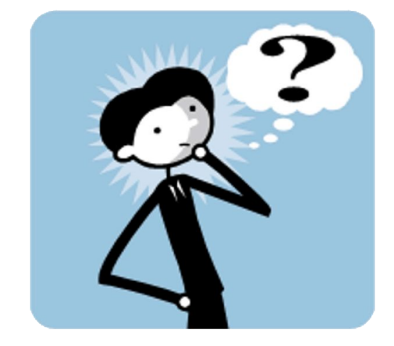

Any set of tests passes tells us nothing about the next test we could execute. It may pass; it may fail.

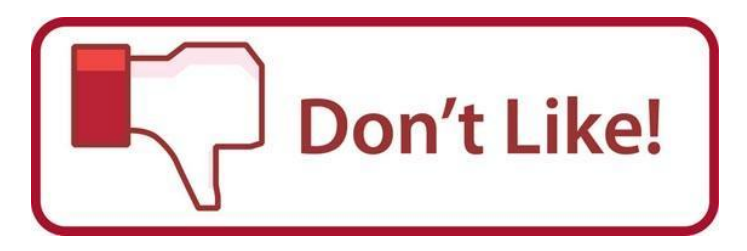

#### **Introduction: Let's believe**

I will not write any more bad code I will not write any more bad code I will not write any more bad code I will not write any more bad code I will not write any more bad code I will not write any more bad code I will not write any more bad code I will not write any more bad code I will not write any more bad code I will not write any more bad code I will not write any more bad code

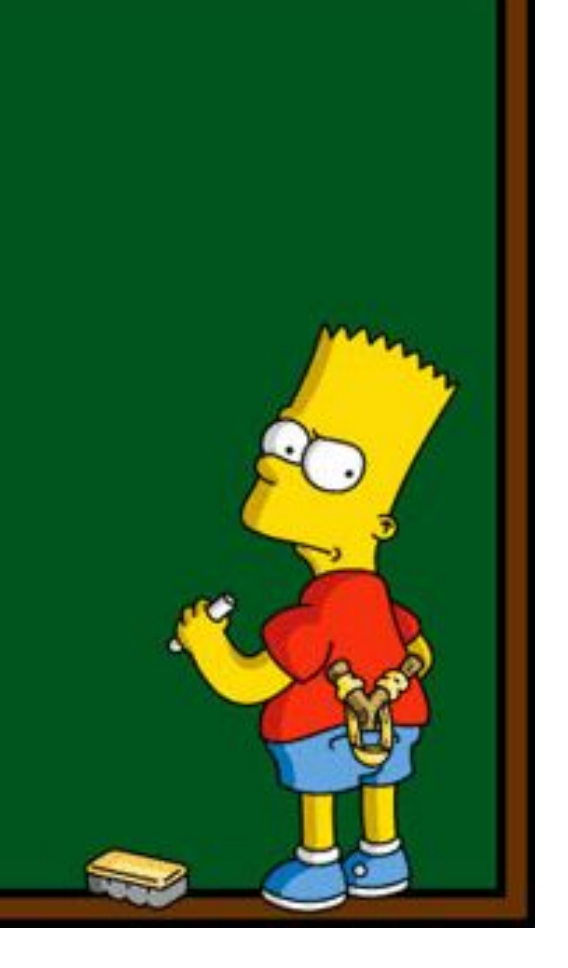

# **Introduction: Solution 2**

```
If (applicantAge >= 0 && applicantAge <=16)
           hireStatus="NO";
If (applicantAge >= 16 && applicantAge <=18)
           hireStatus="PART";
If (applicantAge >= 18 && applicantAge <=55)
           hireStatus="FULL";
If (applicantAge >= 55 && applicantAge <=99)
           hireStatus="NO";
```
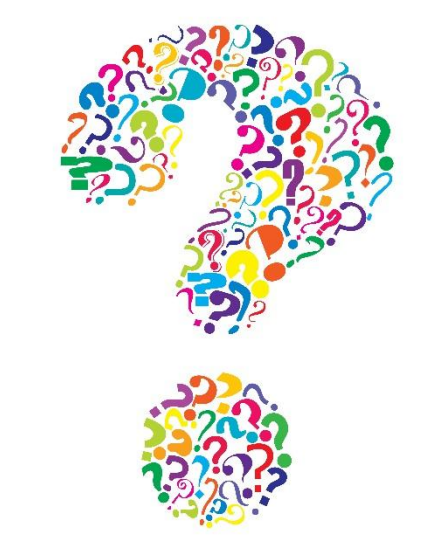

It is clear that for the first requirement we don't have to test 0, 1, 2, ... 14, 15, and 16. Only one value needs to be tested. And which value? Any one within that range is just as good as any other one. The same is true for each of the other ranges. Ranges such as the ones described here are called **equivalence classes.**

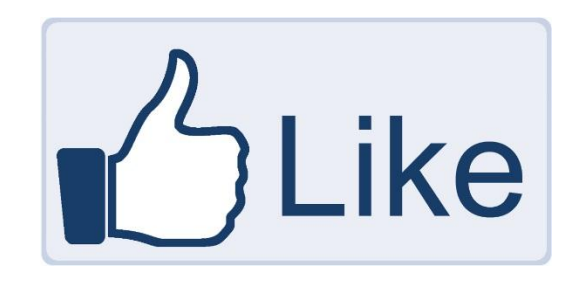

## **Introduction: Benefits**

Using the equivalence class approach, we have reduced the number of test cases From 100 (testing each age) To 4 (testing one age in each equivalence class) A significant savings

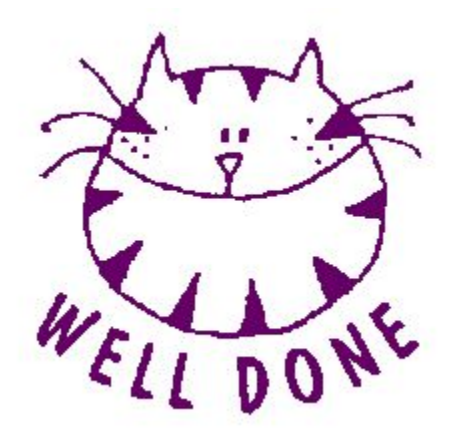

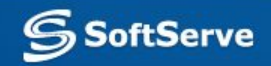

# **Introduction: Definition**

An equivalence class consists of a set of data that is treated the same by the module or that should produce the same result. Any data value within a class is *equivalent,* in terms of testing, to any other value.

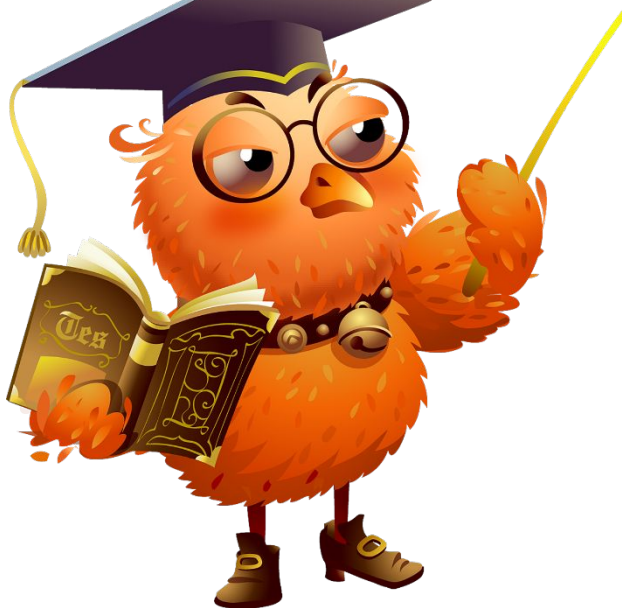

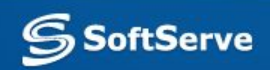

# **Introduction: Assumptions**

Specifically, we would expect that:

- **If one test case in an equivalence class detects a defect, all** other test cases in the same equivalence class are likely to detect the same defect.
- **.** If one test case in an equivalence class does not detect a defect, *no* other test cases in the same equivalence class is likely to detect the defect.

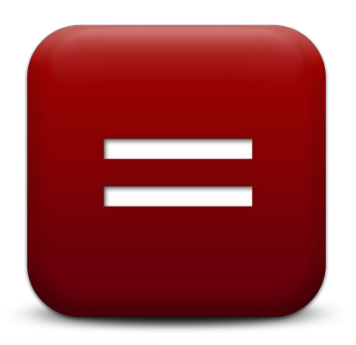

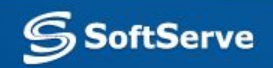

# **Introduction: Solution 3**

```
If (applicantAge >= 0 && applicantAge <=16)
hireStatus="NO"; 
If (applicantAge >= 16 && applicantAge <=18) hireStatus="PART"; 
If (applicantAge >= 18 && applicantAge <=41) hireStatus="FULL"; 
// strange statements follow
If (applicantAge == 42 && applicantName == "Lee")
hireStatus="HIRE NOW AT HUGE SALARY";
If (applicantAge == 42 && applicantName <> "Lee")
hireStatus="FULL";
// end of strange statements
If (applicantAge >= 43 && applicantAge <=55) hireStatus="FULL";
```
If (applicantAge >= 55 && applicantAge <=99) hireStatus="NO";

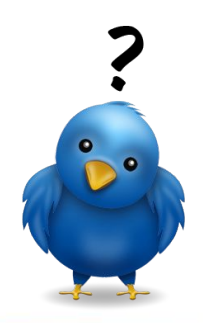

oftServe

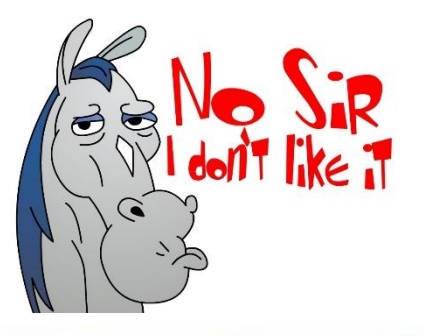

just another example

# **Introduction: Ready?**

Now, are we ready to begin testing? Probably not.

What about input values like 969, -42, FRED, and &\$#!@? Should we create test cases for invalid input?

The answer is, as any good consultant will tell you, "it depends".

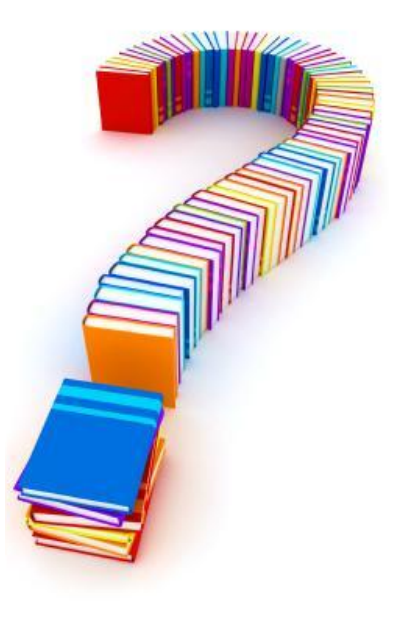

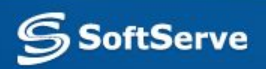

# **Technique**

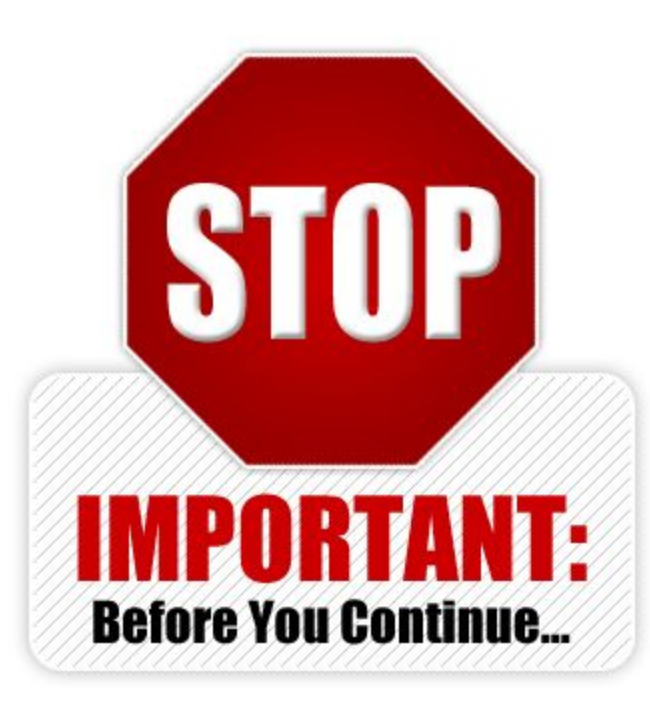

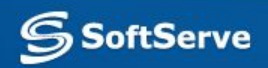

# **Technique: Steps**

- 1. Identify the equivalence classes.
- 2. Create a test case for each equivalence class.
- You could create additional test cases for each equivalence class if you have time and money.
- Additional test cases may make you feel warm and fuzzy, but they rarely discover defects the first doesn't find.

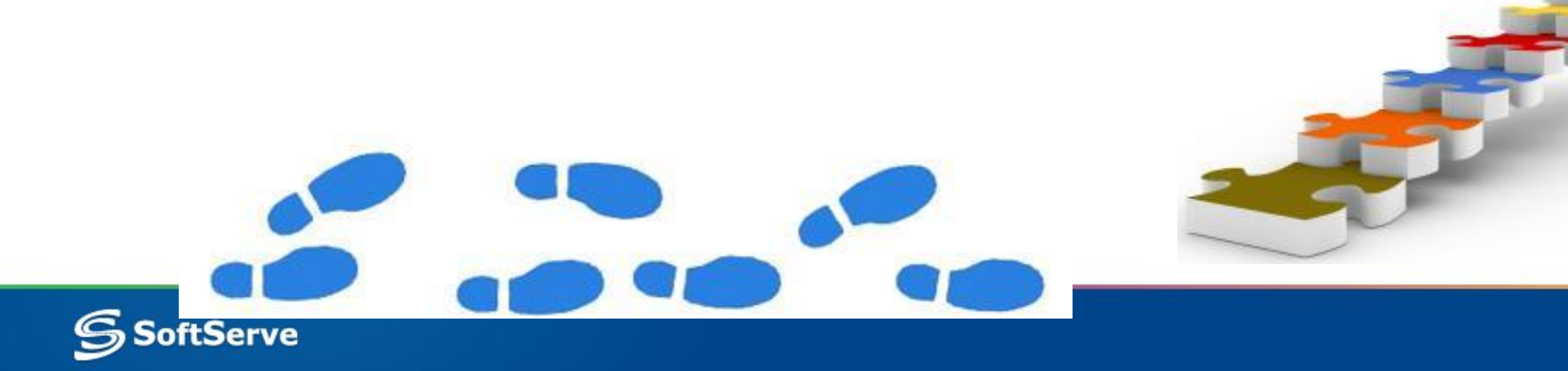

#### **Technique: Continuous**

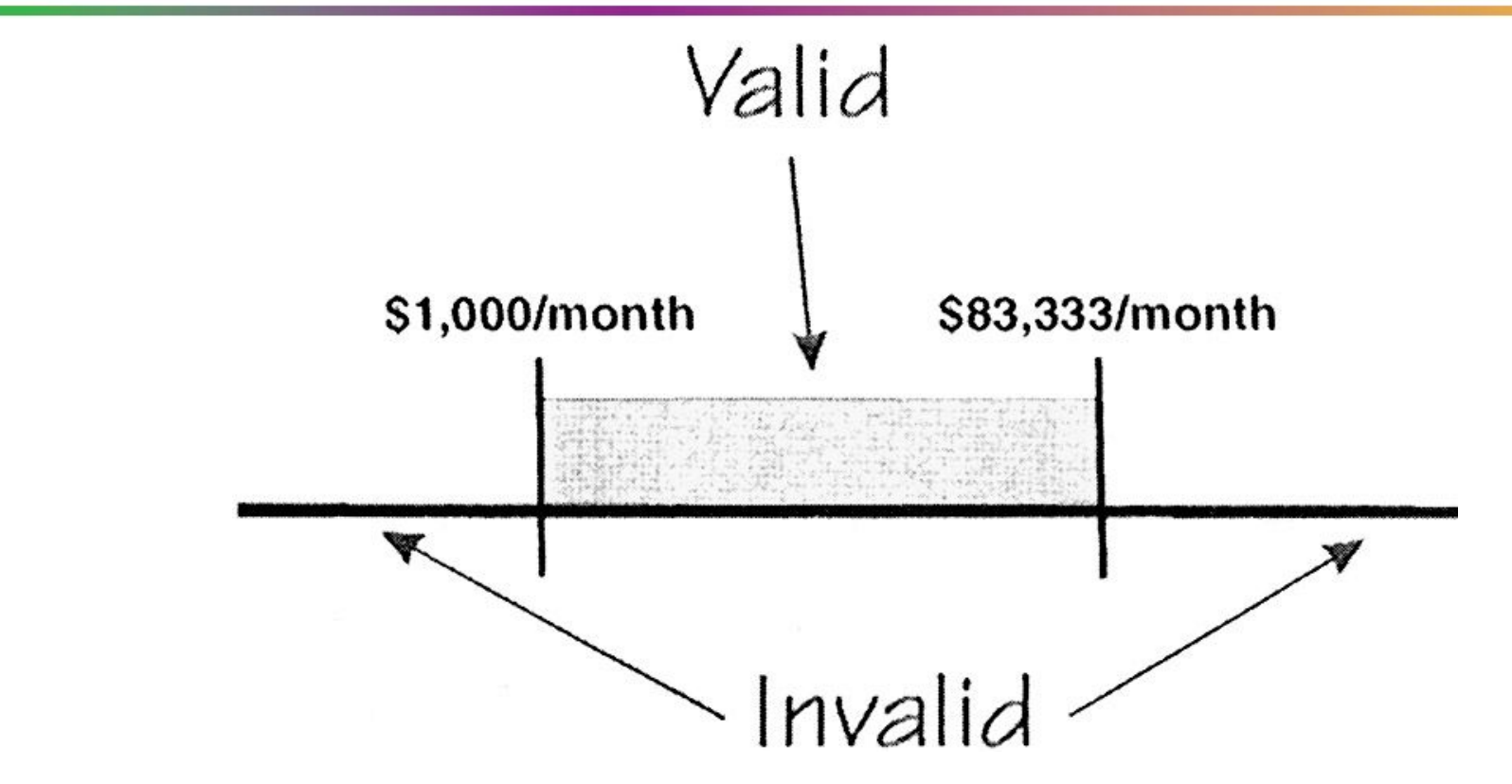

Continuous equivalence classes

For a valid input we might choose \$1,342/month. For invalids we might choose \$123/month and \$90,000/month.

## **Technique: Discrete**

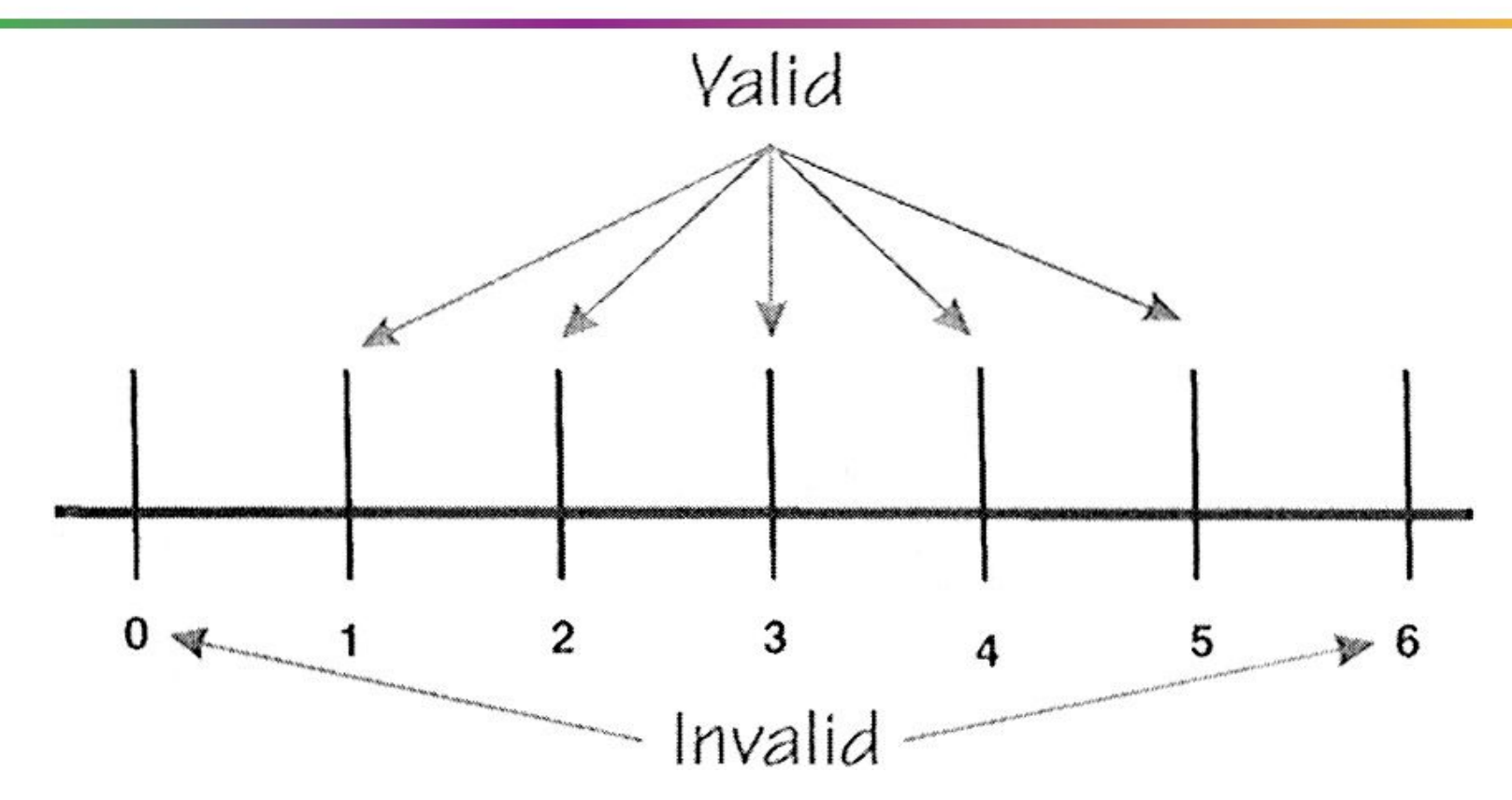

Discrete equivalence classes

For a valid input we might choose 2 houses. Invalids could be -2 and 8.

# **Technique: Array**

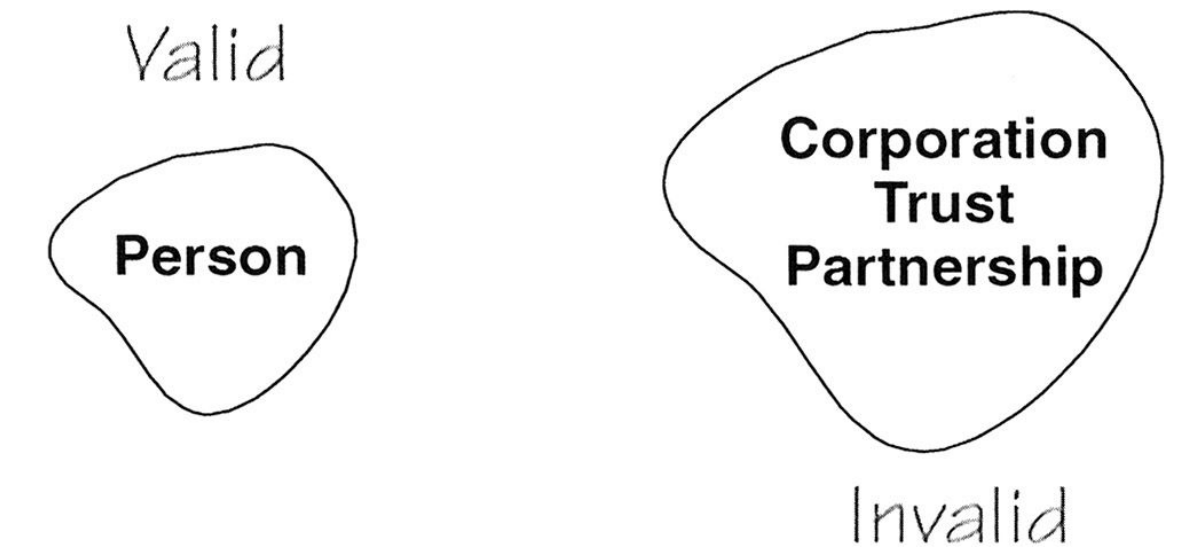

Single selection equivalence classes

For a valid input we *must* use "person." For an invalid we could choose "corporation" or "trust" or any other random text string. How many invalid cases should we create? We must have at least one; we may choose additional tests for additional warm and fuzzy feelings.

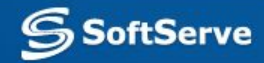

# **Technique: Array**

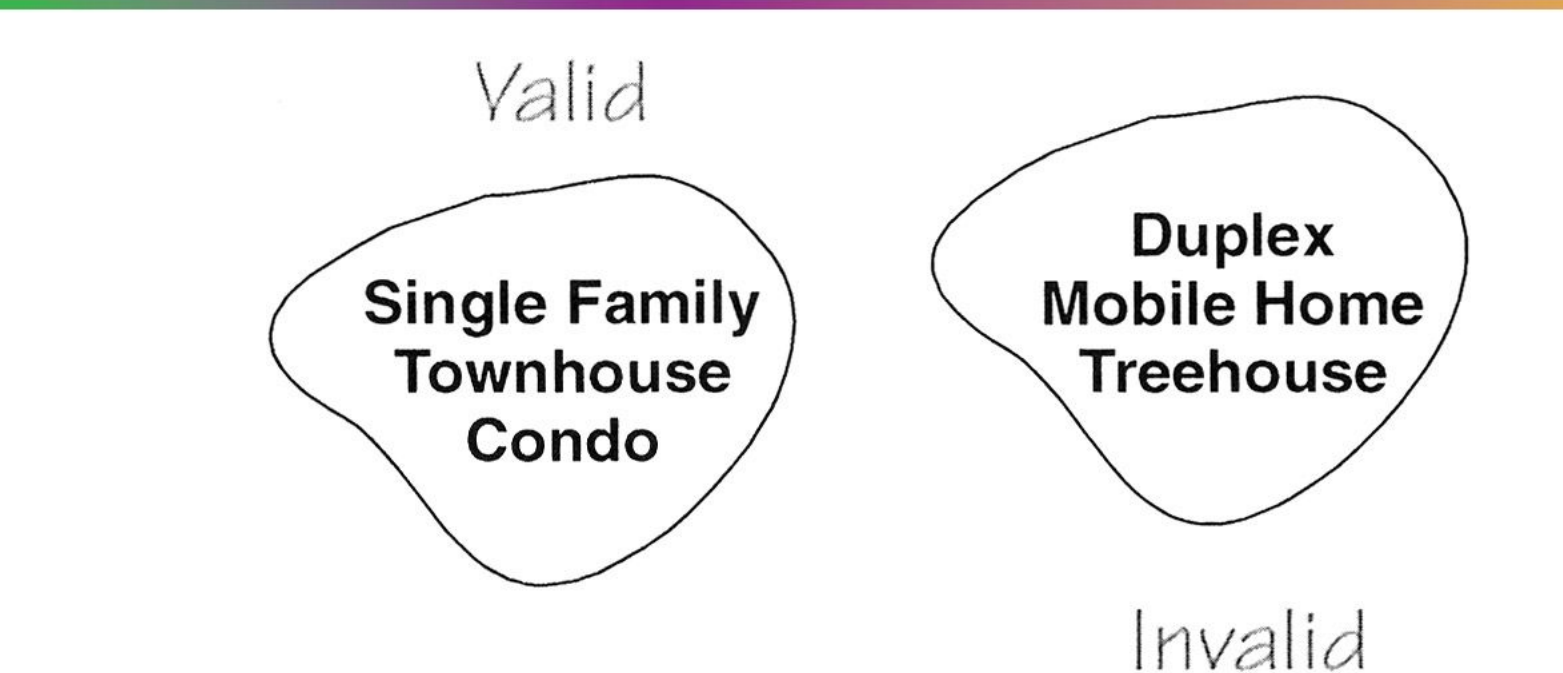

Multiple selection equivalence class

While the rule says choose one test case from the valid equivalence class, a more comprehensive approach would be to create test cases for each entry in the valid class. That makes sense when the list of valid values is small.

# **Technique: Contradictions**

But, if this were a list of the fifty states, and the various territories of the United States, would you test every one of them? What if in the list were every country in the world?

The correct answer, of course, depends on the risk to the organization if, as testers, we miss something that is vital.

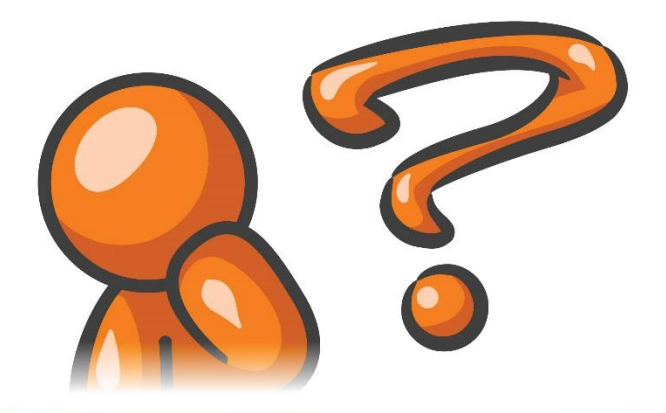

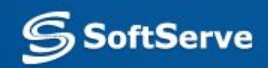

# **Technique: Combination**

Rarely we will have the time to create individual tests for every separate equivalence class of every input value.

Test cases of valid data values.

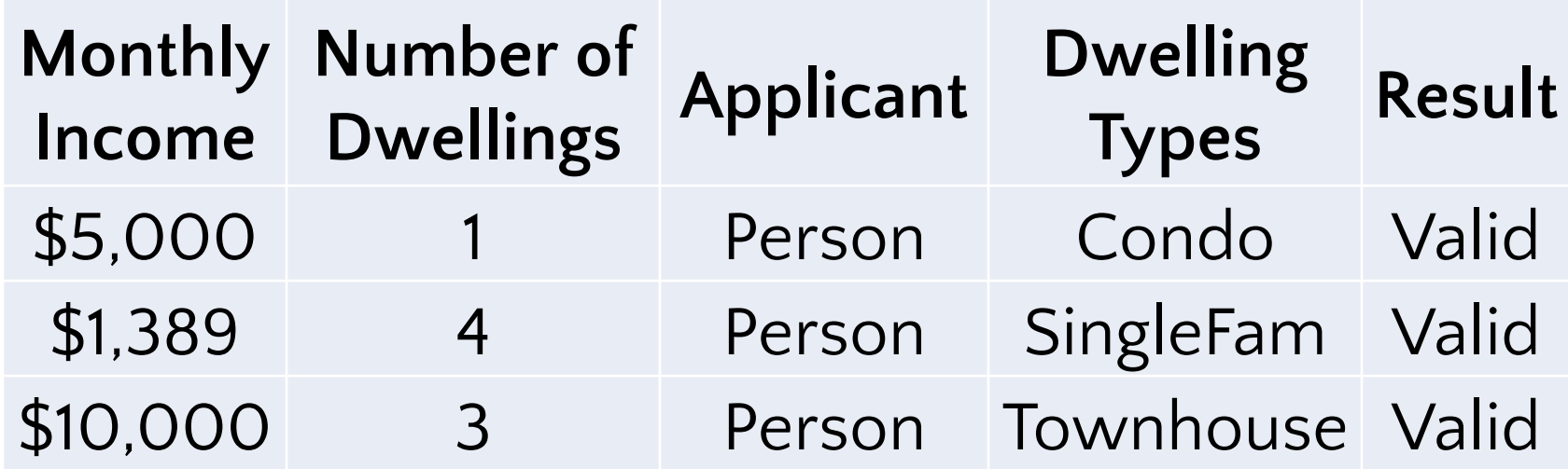

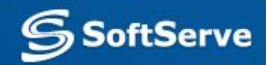

# **Technique: All invalid**

A test case of invalid data values.

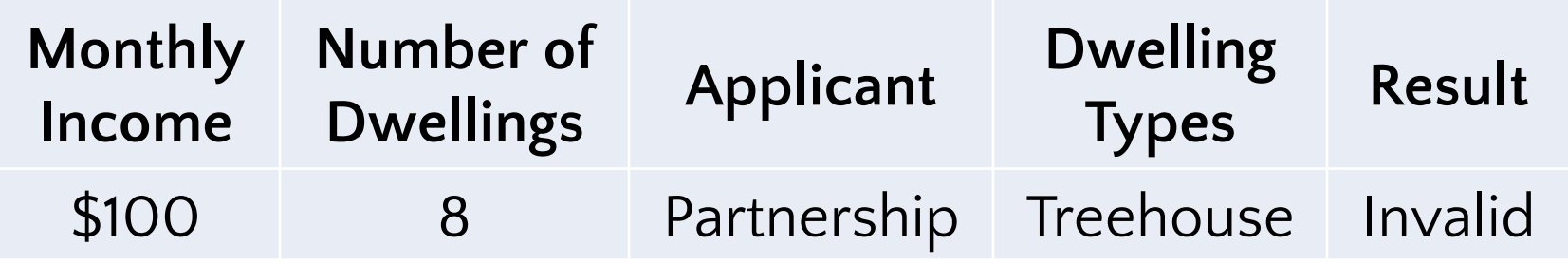

If the system accepts this input as valid, clearly the system is not validating the four input fields properly. If the system rejects this input as invalid, it may do so in such a way that the tester cannot determine which field it rejected. For example: **ERROR: 653X-2.7 INVALID INPUT**

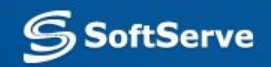

# **Technique: One invalid**

In many cases, errors in one input field may cancel out or mask errors in another field so the system accepts the data as valid. A better approach is to test one invalid value at a time to verify the system detects it correctly.

A set of test cases varying invalid values one by one.

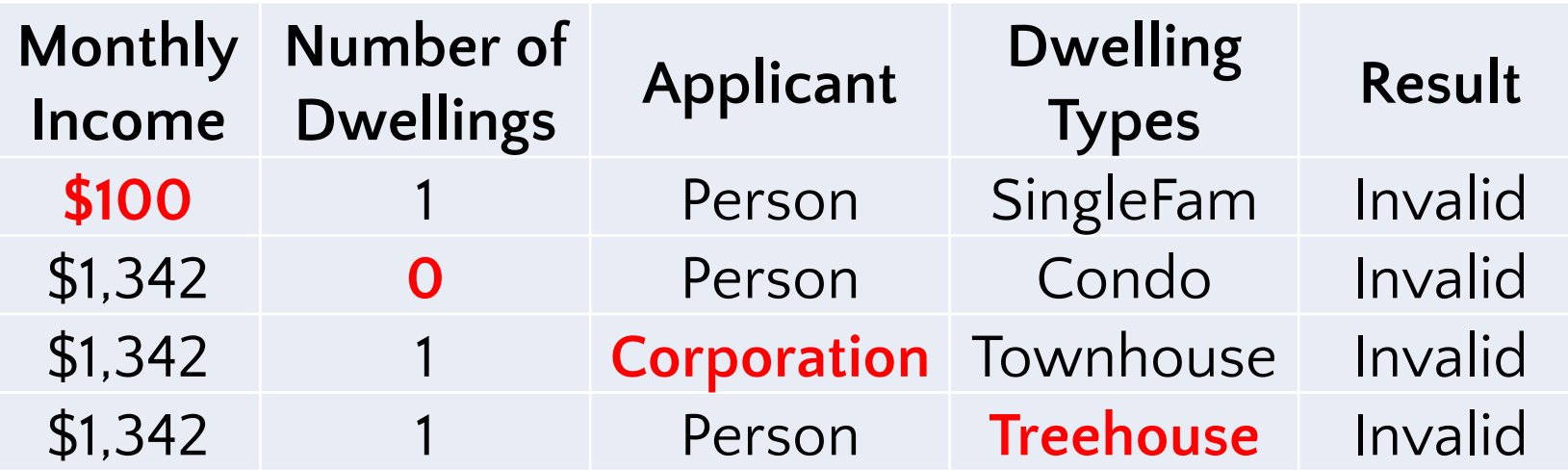

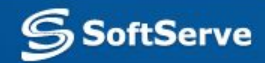

# **Technique: Varying values**

For additional warm and fuzzy feelings, the inputs (both valid and invalid) could be varied.

A set of test cases varying invalid values one by one but also varying the valid values.

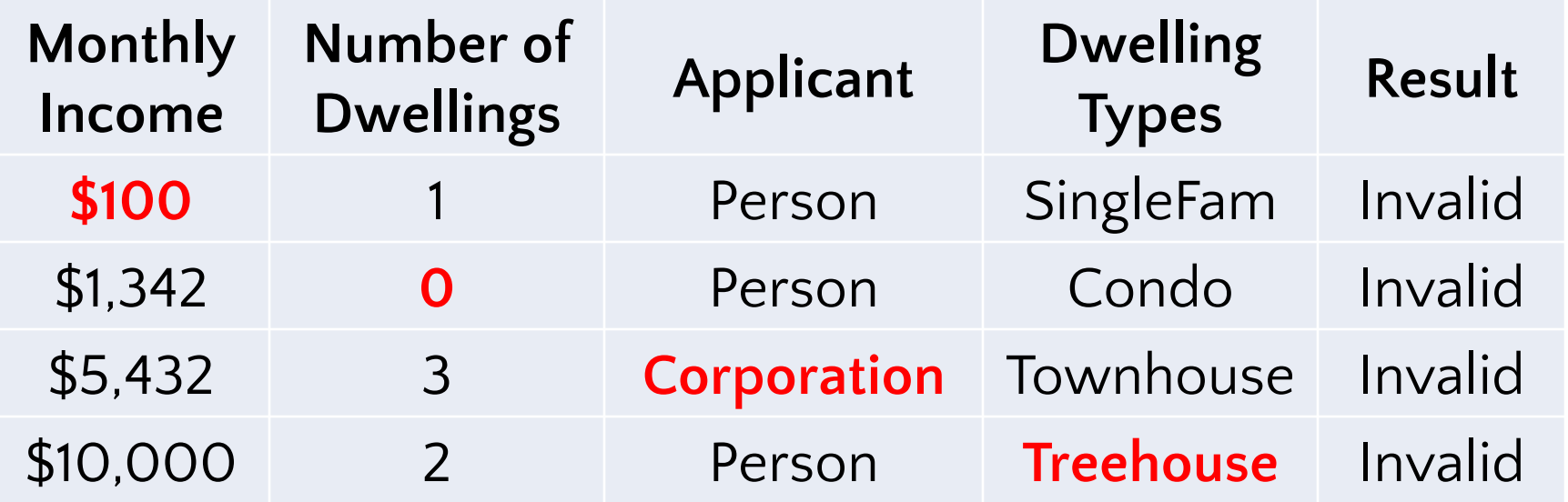

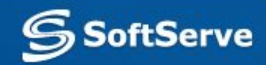

# **Technique: Tips**

Another approach to using equivalence classes is to examine the outputs rather than the inputs.

Divide the outputs into equivalence classes, then determine what input values would cause those outputs. This has the advantage of guiding the tester to examine, and thus test, every different kind of output. But this approach can be deceiving.

In the previous example, for the human resources system, one of the system outputs was NO, that is, Don't Hire. A cursory view of the inputs that should cause this output would yield {0, 1, ..., 14, 15}. Note that this is *not* the complete set. In addition {55, 56, ..., 98, 99} should also cause the NO output.

It's important to make sure that all potential outputs can be generated, but don't be fooled into choosing equivalence class data that omits important inputs.

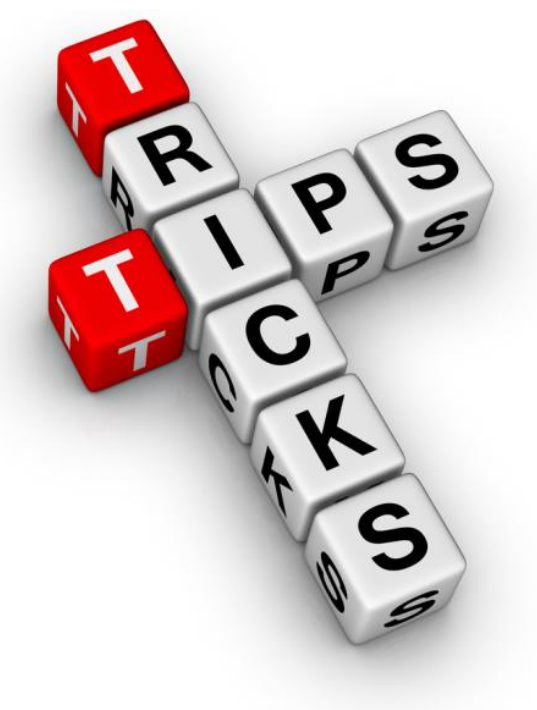

# **Examples**

**REASONS TO STOP TESTING** THERE ARE LOTS OF REASONS WHY YOU MAY WANT TO STOP TESTING. HERE ARE A FEW...

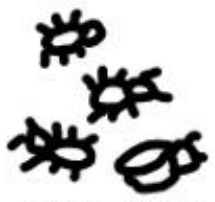

THERE ARE BUGS **EVERYWHERE** 

1iUe

IT'S MILLER TIME.

TIME TO PARTY!

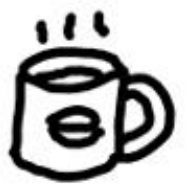

**YOU NEED A BREATHER.** TAKE A COFFEE BREAK

NO ONE IS PAYING

**YOU TO TEST** 

**TIMES UPI RELEASE ITI** 

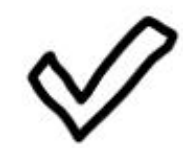

EVERYTHING YOU PLANNED IS COMPLETE

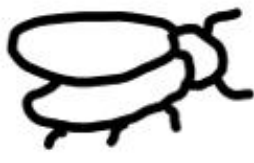

ONE BIG MAMA

YOU CAN'T FIND

ANY MORE BUGS

OF A BUG

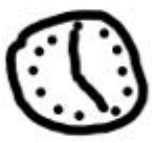

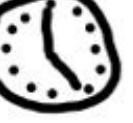

IT'S HOME TIME

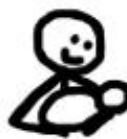

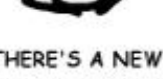

THERE'S A NEW **FAMILY MEMBER** 

Of course, your plan might be rubbish, but that's not my problem.

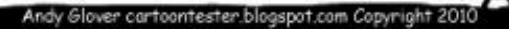

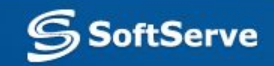

# **Examples: 1**

**Order Type**

\n
$$
^{\circ}
$$
 Buy

\n $^{\circ}$ Sell

No invalid choices.

It reduces the number of test cases the tester must create. Only the valid inputs {Buy, Sell} need to be exercised.

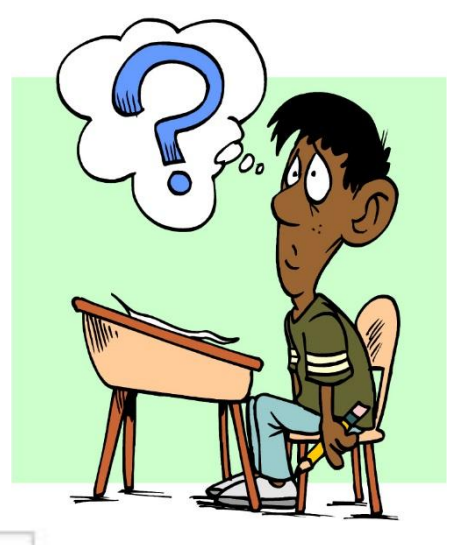

#### **Order Type**

Valid inputs: {Buy, Sell}.

Invalids: {Trade, Punt, ...}.

What about "buy", "bUy", "BUY"? Are these valid or invalid entries? The tester would have to refer back to the requirements to determine their status.

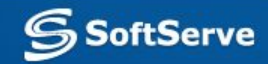

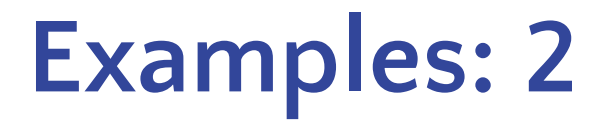

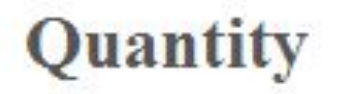

Input to this field can be between one and four numeric characters (0, 1, ..., 8, 9) with a valid value greater or equal to 1 and less than or equal to 9999.

Valid inputs are {1, 23, 456, 7890}. Invalid inputs are {-42, 0, 1.2, 12345, SQE, \$#@%}.

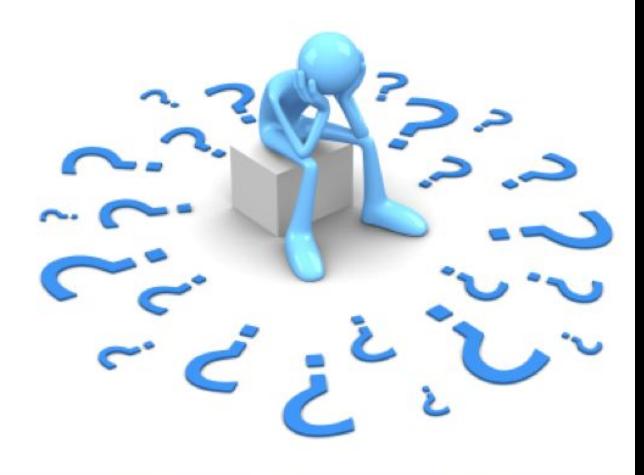

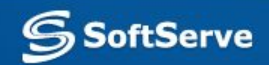

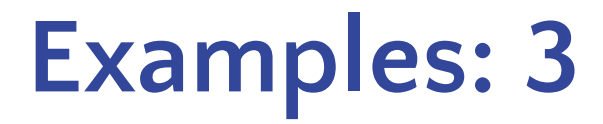

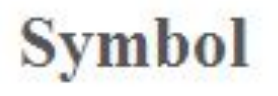

The valid symbols are {A, AA, AABC, AAC, ..., ZOLT, ZOMX, ZONA, ZRAN}. The invalid symbols are any combination of characters not included in the valid list.

Valid inputs are {A, AL, ABE, ACES, AKZOY}. Invalid inputs are {C, AF, BOB, CLUBS, AKZAM, 42, @#\$%}.

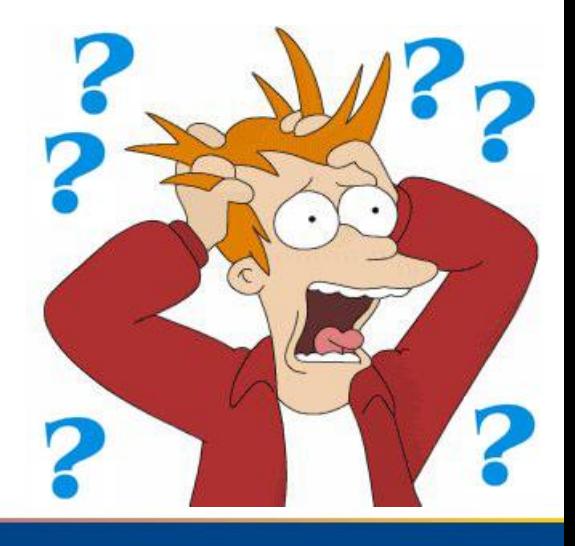

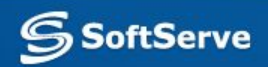

# **Examples: 4**

Rarely will we create separate sets of test cases for each input. Generally it is more efficient to test multiple inputs simultaneously within tests. For example, the following tests combine Buy/Sell, Symbol, and Quantity.

A set of test cases varying invalid values one by one.

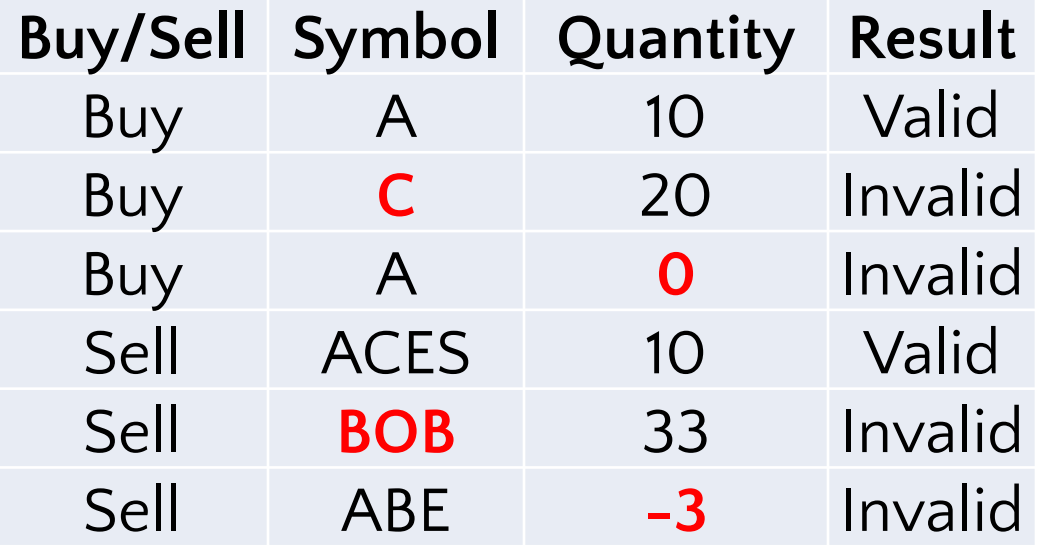

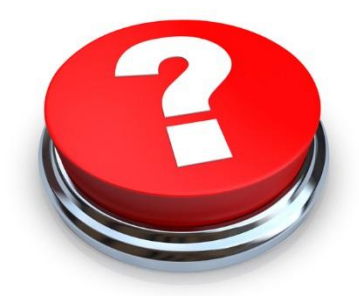

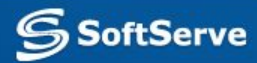

# **Applicability and Limitations**

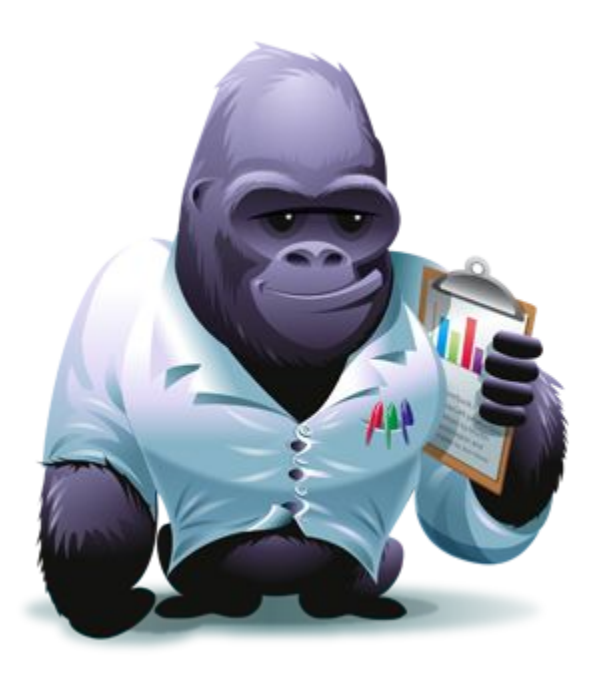

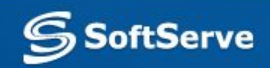

# **Applicability and Limitations**

- **Equivalence class testing can significantly reduce the** number of test cases that must be created and executed. It is most suited to systems in which much of the input data takes on values within ranges or within sets. It makes the assumption that data in the same equivalence class is, in fact, processed in the same way by the system. The simplest way to validate this assumption is to ask the programmer about their implementation.
- **.** Let your designers and programmers know when they have helped you. They'll appreciate the thought and may do it again.

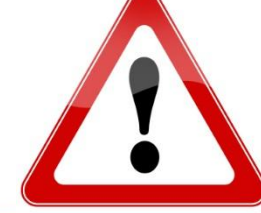

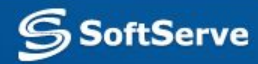

# **Applicability and Limitations**

- **Very often your designers and programmers use GUI design** tools that can enforce restrictions on the length and content of input fields. Encourage their use. Then your testing can focus on making sure the requirement has been implemented properly with the tool.
- Equivalence class testing is equally applicable at the unit, integration, system, and acceptance test levels. All it requires are inputs or outputs that can be partitioned based on the system's requirements.

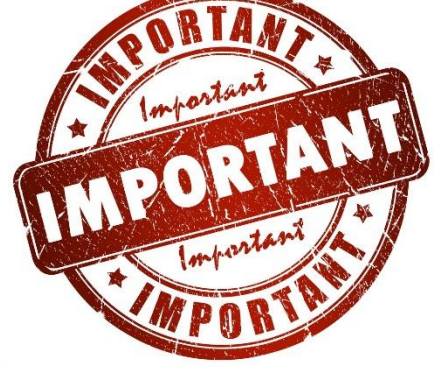

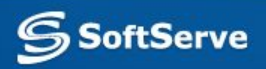

# **Summary**

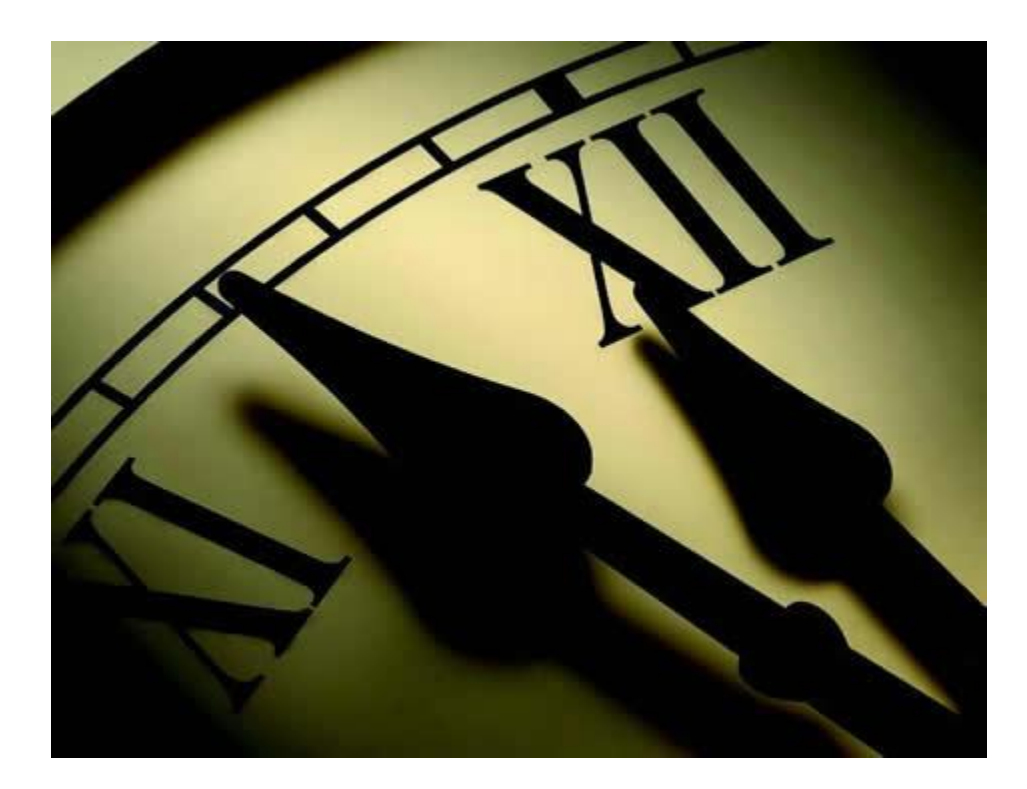

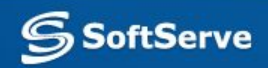

# **Summary**

- **Equivalence class testing is a technique used to** reduce the number of test cases to a manageable size while still maintaining reasonable coverage.
- . This simple technique is used intuitively by almost all testers, even though they may not be  $e^{\int$ aware of it as a formal test design method.
- **An equivalence class consists of a set of data** that is treated the same by the module or that should produce the same result. Any data value within a class is equivalent, in terms of testing, to any other value.

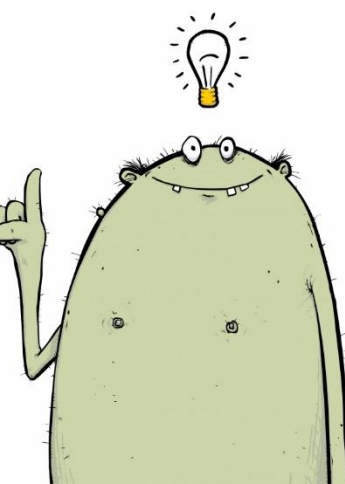

# **Practice**

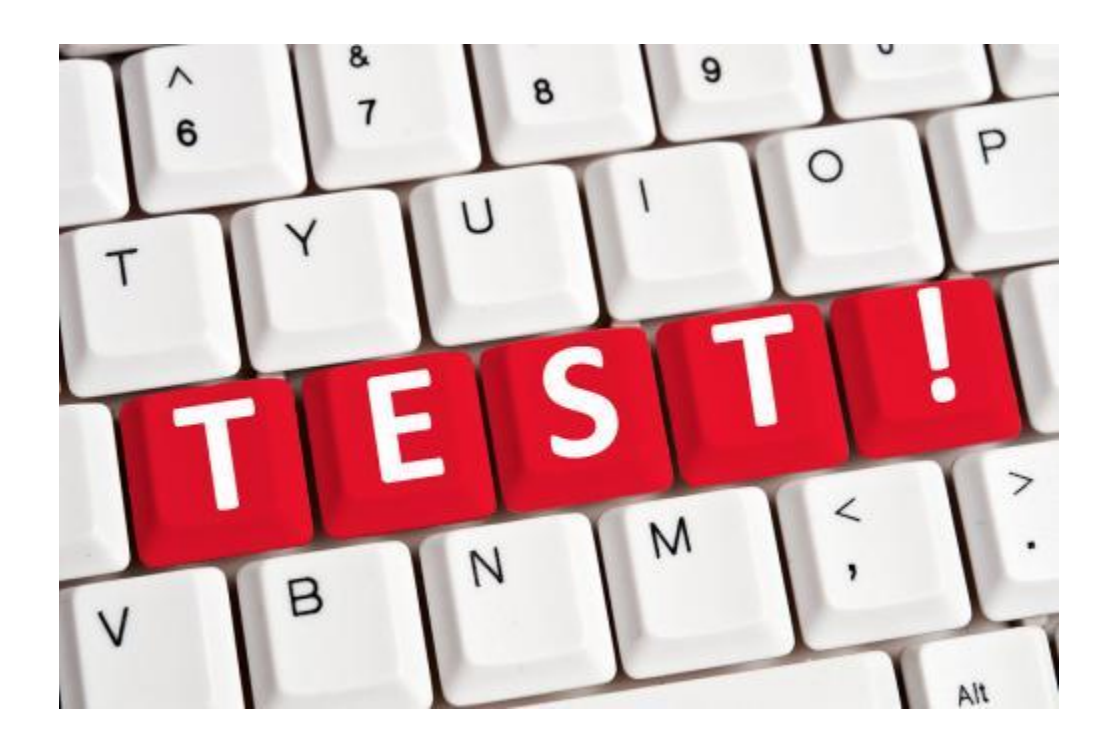

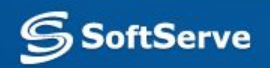

#### **Practice**

- ZIP Code five numeric digits.
- **EXEL And I Last Name one through fifteen characters (including** alphabetic characters, periods, hyphens, apostrophes, spaces, and numbers).
- **User ID** eight characters at least two of which are not alphabetic (numeric, special).
- **EXECT** Student ID eight characters. The first two represent the student's home campus while the last six are a unique six-digit number. Valid home campus abbreviations are: AN, Annandale; LC, Las Cruces; RW, Riverside West; SM, San Mateo; TA, Talbot; WE, Weber; and WN, Wenatchee.

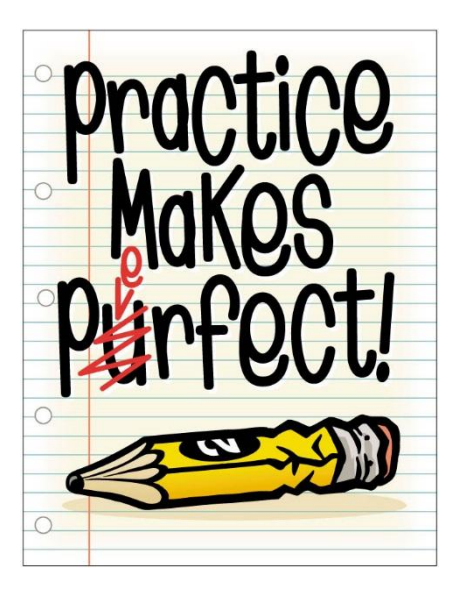

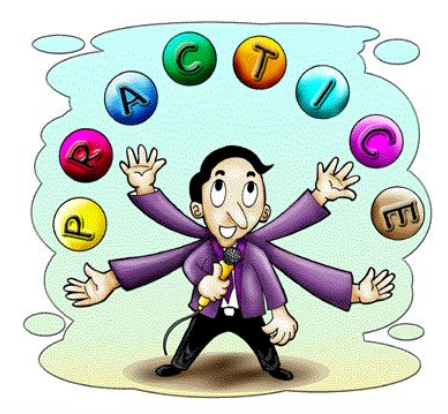

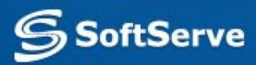

**EXECT** ZIP Code – five numeric digits.

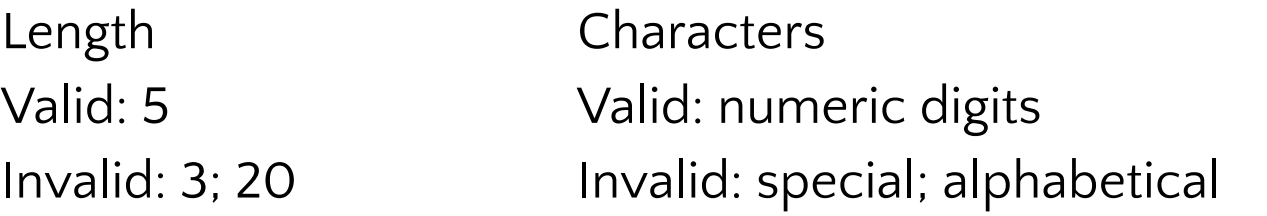

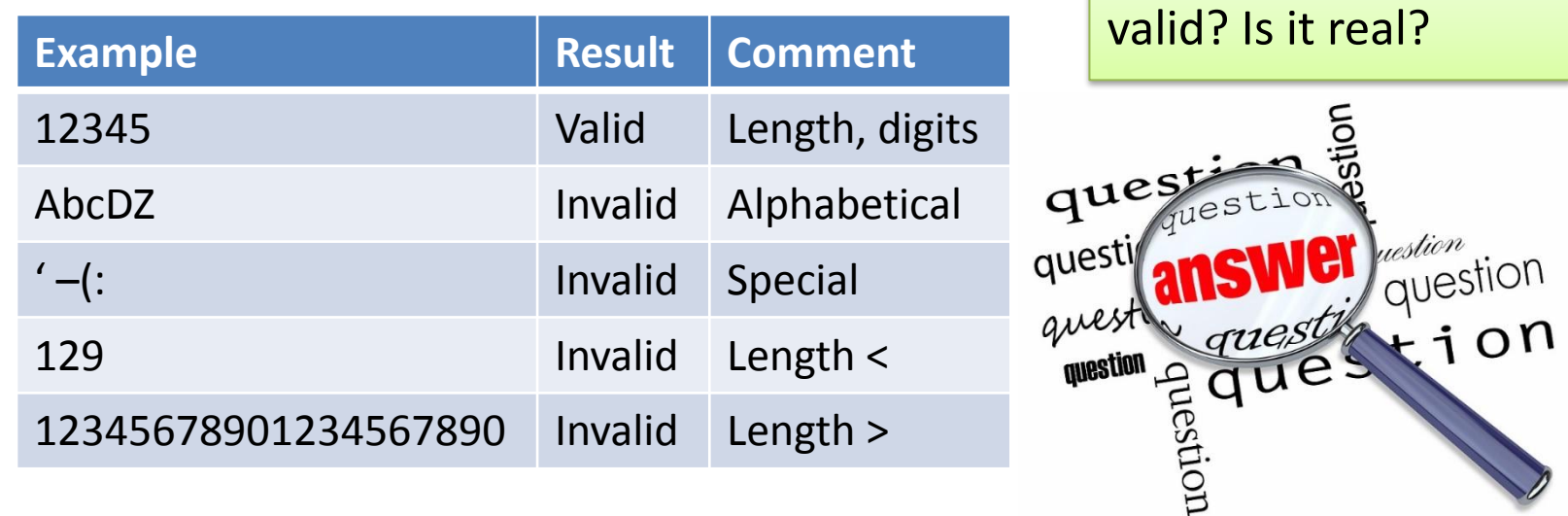

Is this Zip Code really

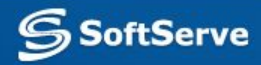

■ Last Name – one through fifteen characters (including alphabetic characters, periods, hyphens, apostrophes, spaces, and numbers).

Length Valid: 7 Invalid: 0; 19

**Characters** Valid: alphabetic; numeric; .; -; ; " Invalid: all other special

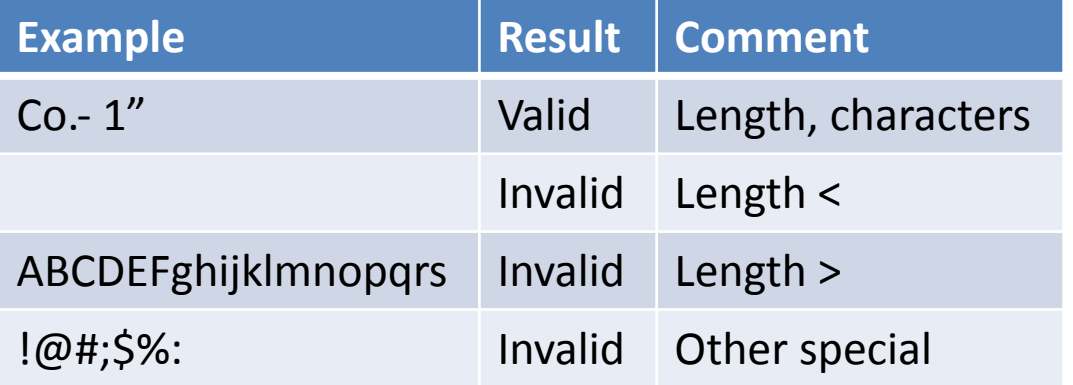

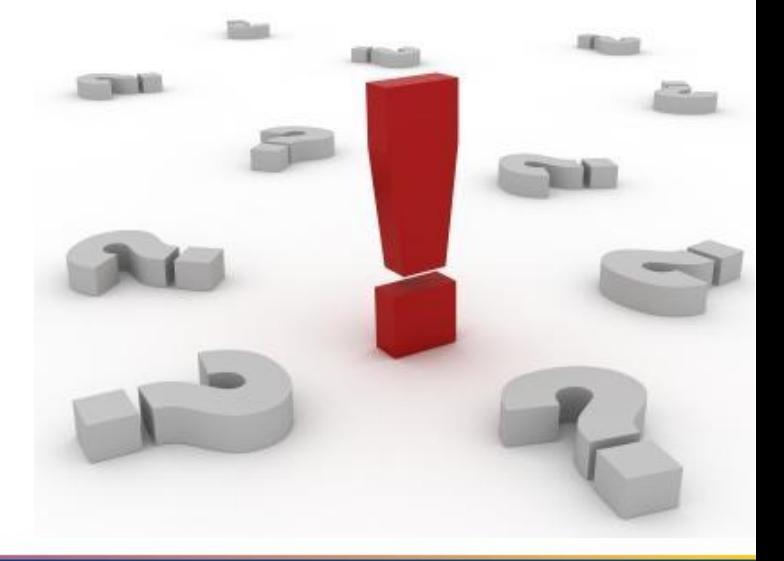

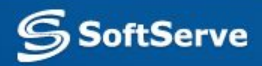

■ User ID – eight characters at least two of which are not alphabetic (numeric, special).

Length Valid: 8 Invalid: 2; 11 Number of numeric and special characters Valid: 2 Invalid: 1; 10

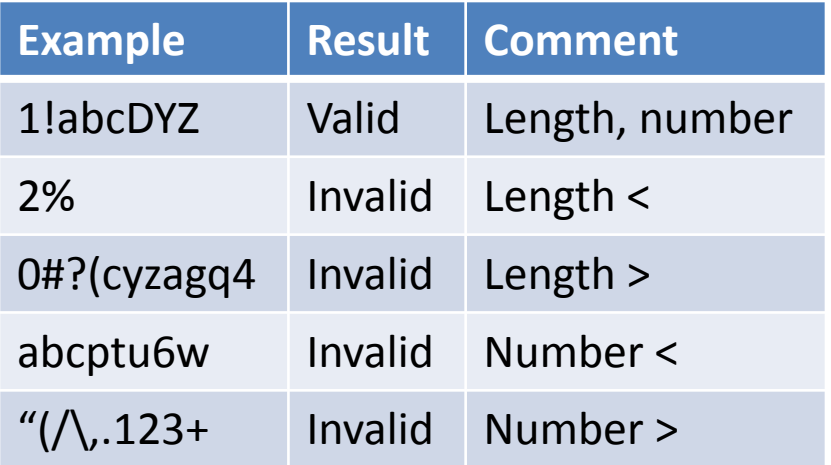

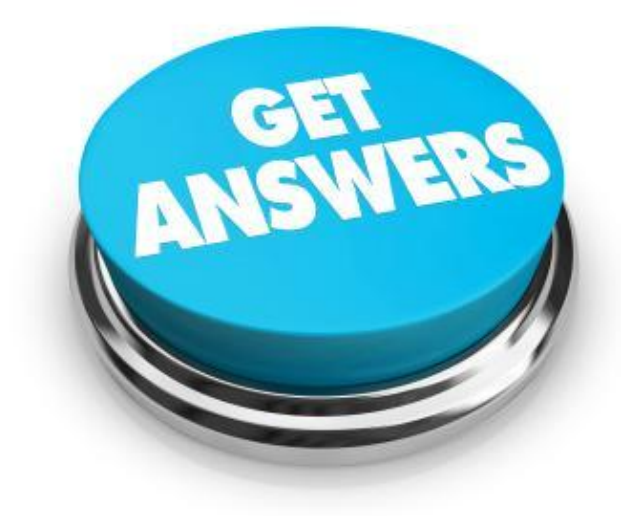

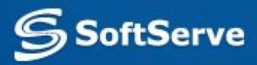

Student ID – eight characters. The first two represent the student's home campus while the last six are a unique six-digit number. Valid home campus abbreviations are: AN, Annandale; LC, Las Cruces; RW, Riverside West; SM, San Mateo; TA, Talbot; WE, Weber; and WN, Wenatchee.

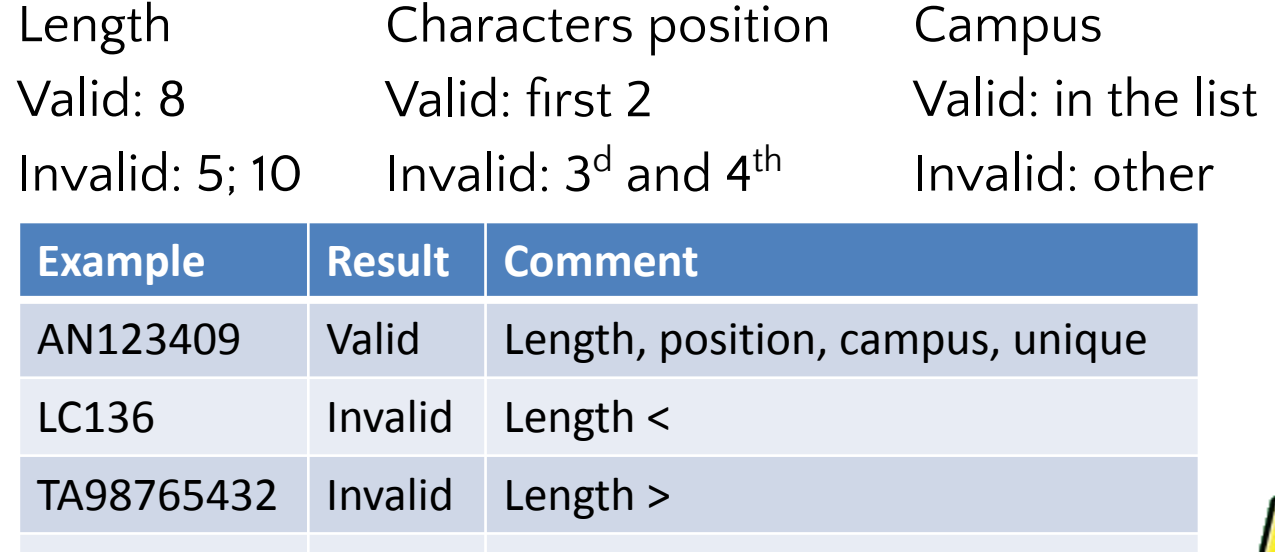

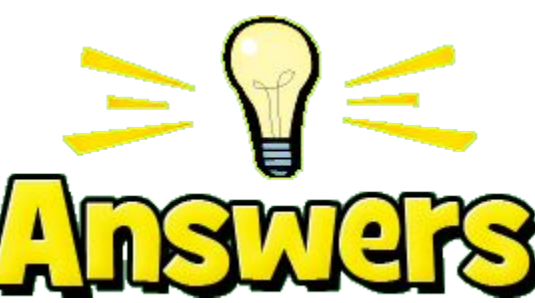

Unique

Valid: unique

Invalid: not unique

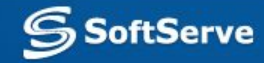

12SM4446 Invalid Position

AC963201 Invalid Campus

AN123409 Invalid Not unique

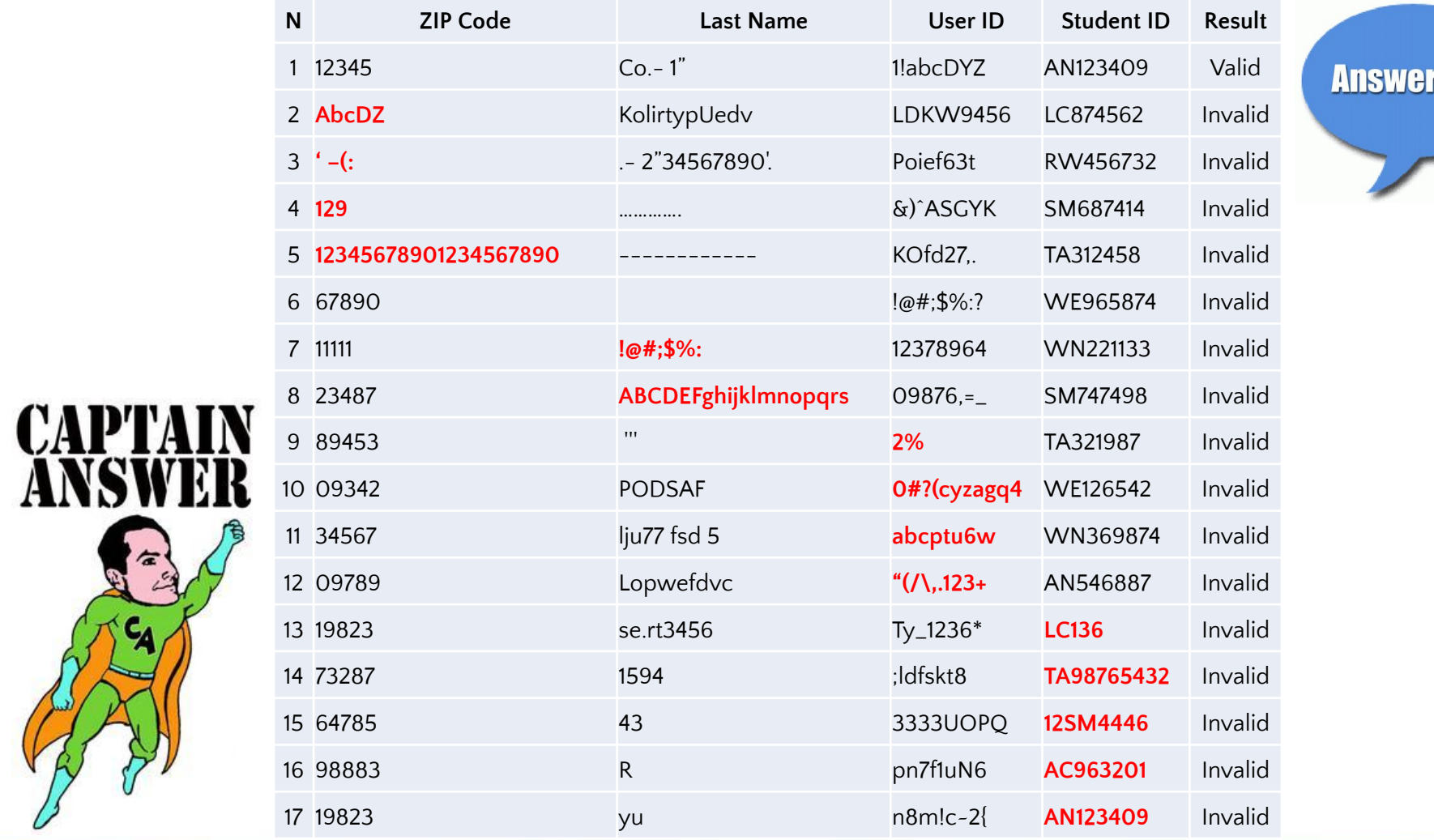

**SSoftServe** 

rs 2.0

#### **References**

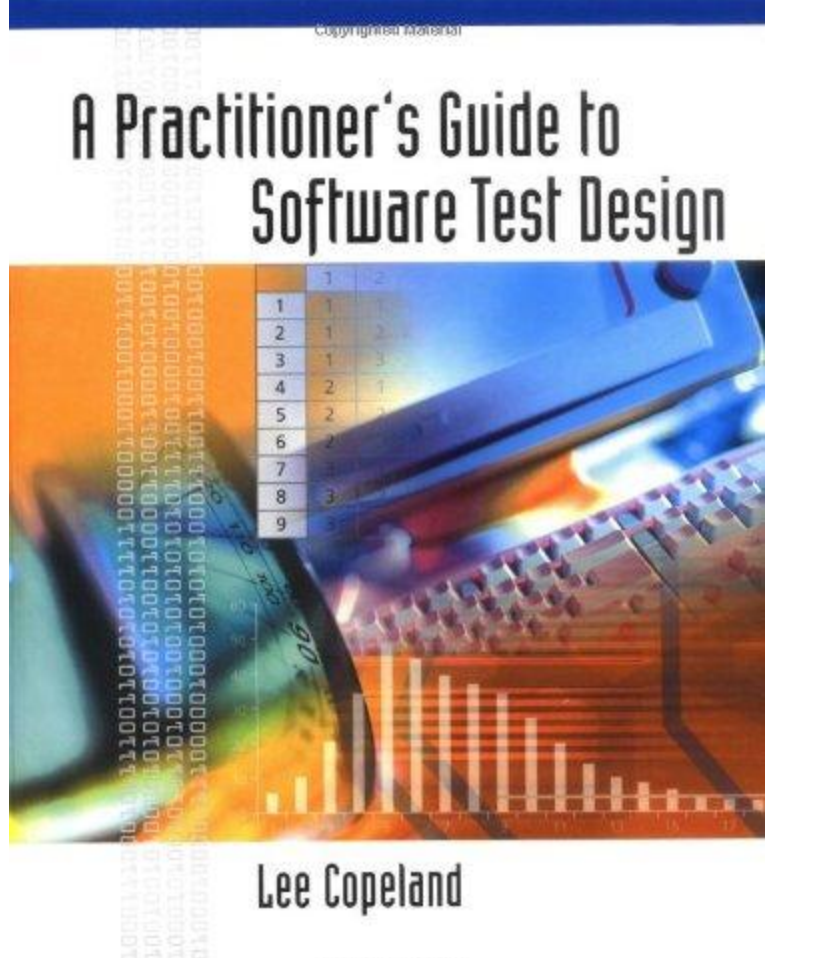

Copyrighted Material

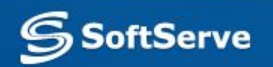

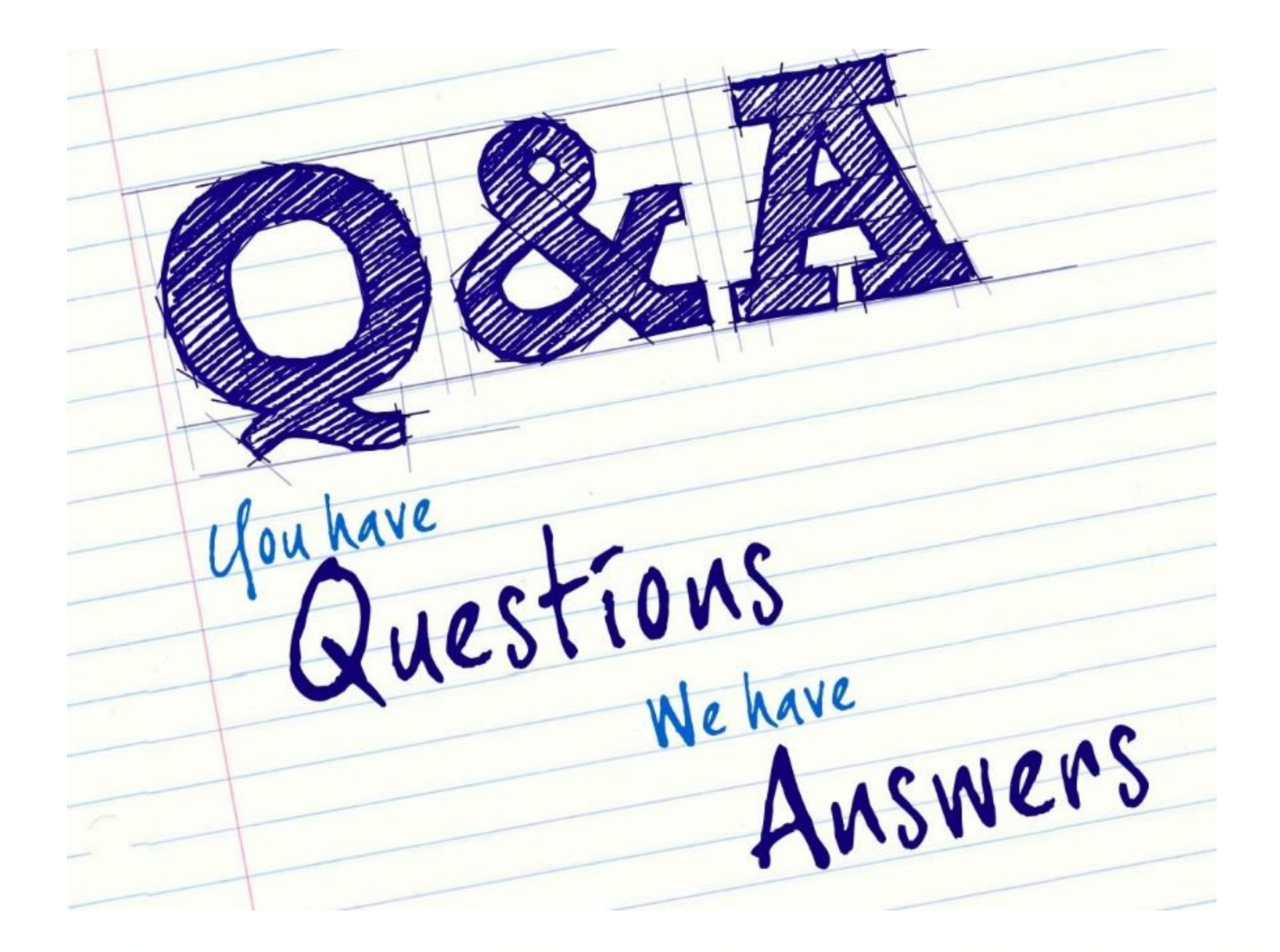

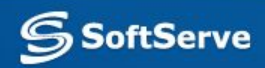

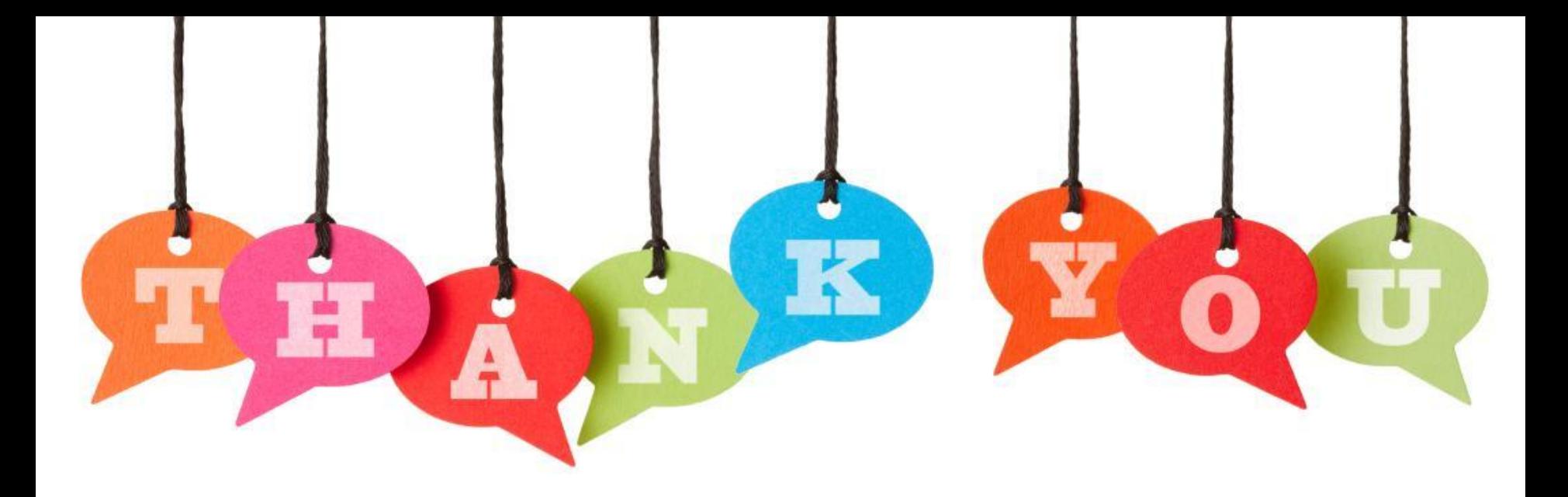

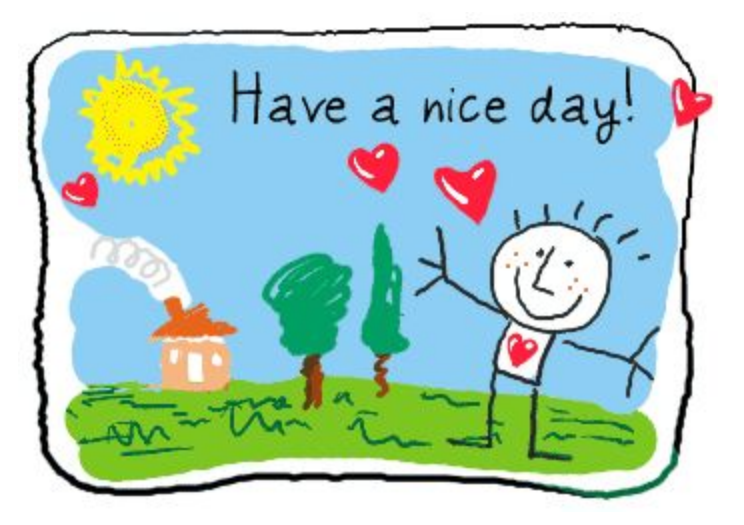

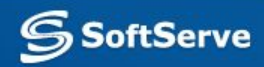